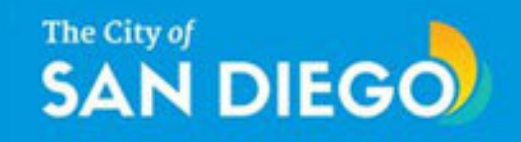

## EDGrants Reviewer Registration

Tutorial

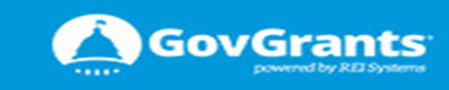

#### Economic Development Grants Management Systems (EDGrants)

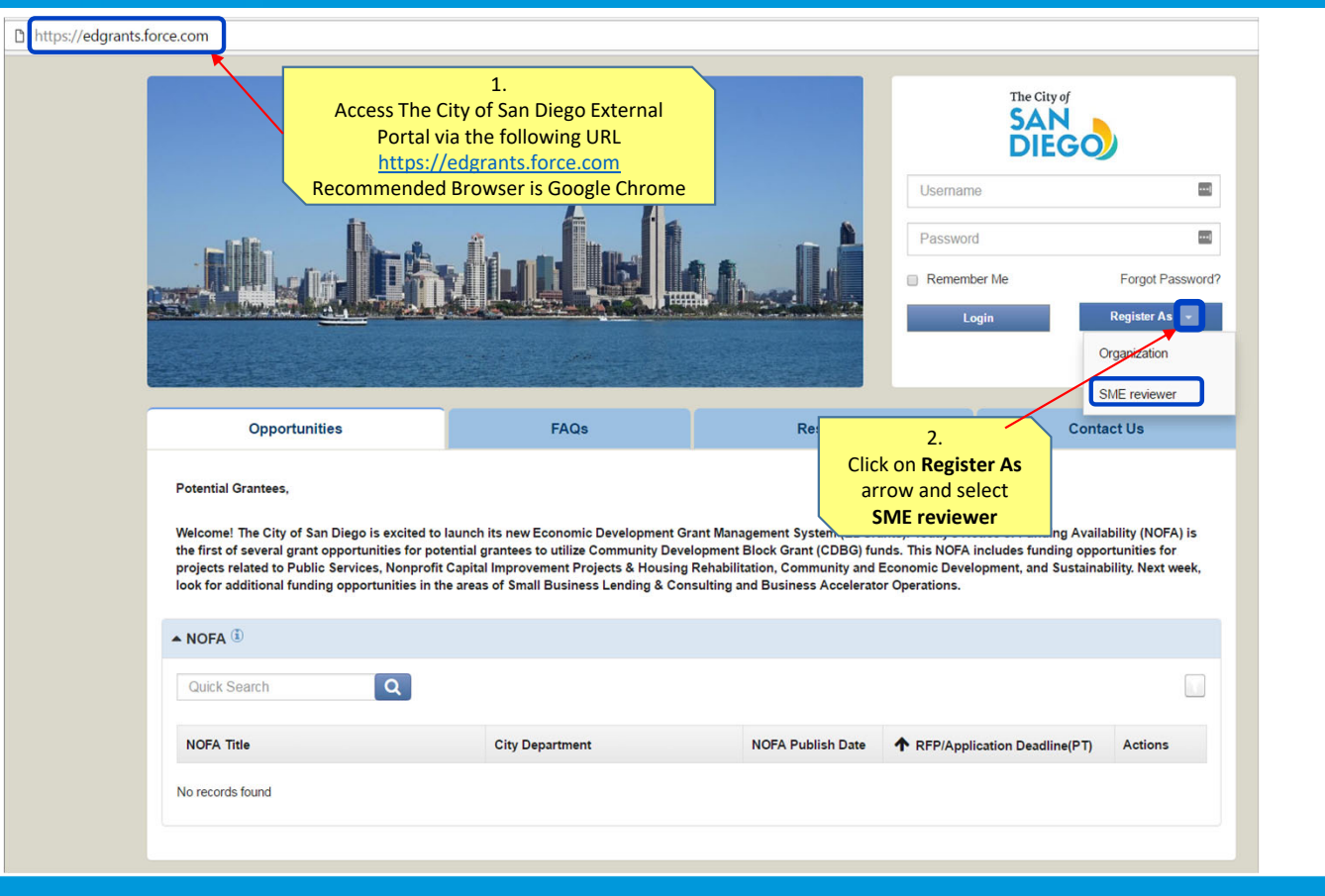

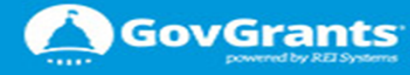

2

#### Economic Development Grants Management Systems (EDGrants)

### The City of DIEGO

Economic Development Grants Management System

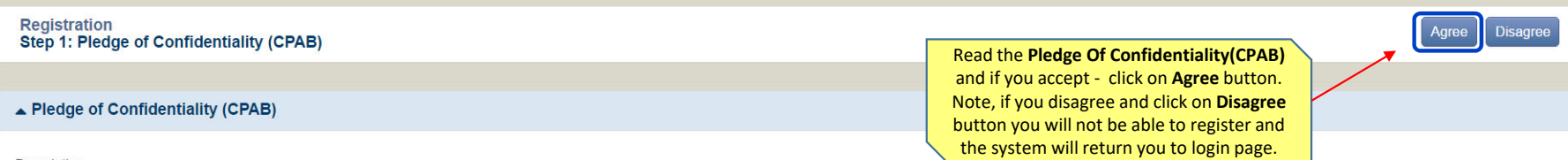

#### Description

I, the undersigned, have been appointed to serve as a member of the Consolidated Plan Advisory Board (CPAB) and will be evaluating and scoring the proposals submitted in response to the FY 2018 Community Development Block Grant (CDBG) Request for Proposals (RFP) ("CDBG Applications").

Per the City of San Diego Municipal Code Section 26.2113, I am charged with performing an open and impartial evaluation of the CDBG Applications and provide funding recommendations to the City Council. Specifically, I will reviewing the CDBG Applications in relation to the applicable Fiscal Year Scoring Criteria and assigning a score to each CDBG Application based on said review.

I hereby acknowledge and/or agree to the following in performing this review:

- 1. I understand that all information I receive during the review process, including but not limited to the name(s) of specific applicants and/or their proposed project names, the contents of specific proposals, my evaluati of other evaluators, discussions regarding proposals during any Ad Hoc Committee meetings, and all related information constitutes "Confidential Information".
- 2. I understand and agree to hold all Confidential Information in the strictest confidence.
- 3. I understand that any unauthorized disclosure of Confidential Information will compromise the fairness of the application and review process and may result in harm to the City of San Diego and/or its constituents.
- 4. I will use said information strictly for its intended, official and authorized purpose: scoring the CDBG RFP Applications in relation to the applicable set of criteria.
- 5. I will safeguard all review materials provided to me by City staff and promptly return any hard copies of materials to City staff upon completion of the evaluation process.
- 6. I will not use any of the review information for matters unrelated to the City of San Diego CDBG RFP review and at no point will I use said information for my private gain or the private gain of others, either by my dir action or by giving counsel, recommendation or suggestions to others.
- 7. I will not have any direct or indirect contact or discussions with any party who submits a proposal and/or their representatives.
- 8. I agree to immediately notify the City of San Diego if I obtain information outside of this review process that could impair or could create the appearance of impairing my ability to evaluate proposals fairly and impart

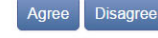

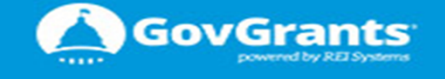

#### Economic Development Grants Management Systems (EDGrants)

### The City of **DIEGO**

**Economic Development Grants Management System** 

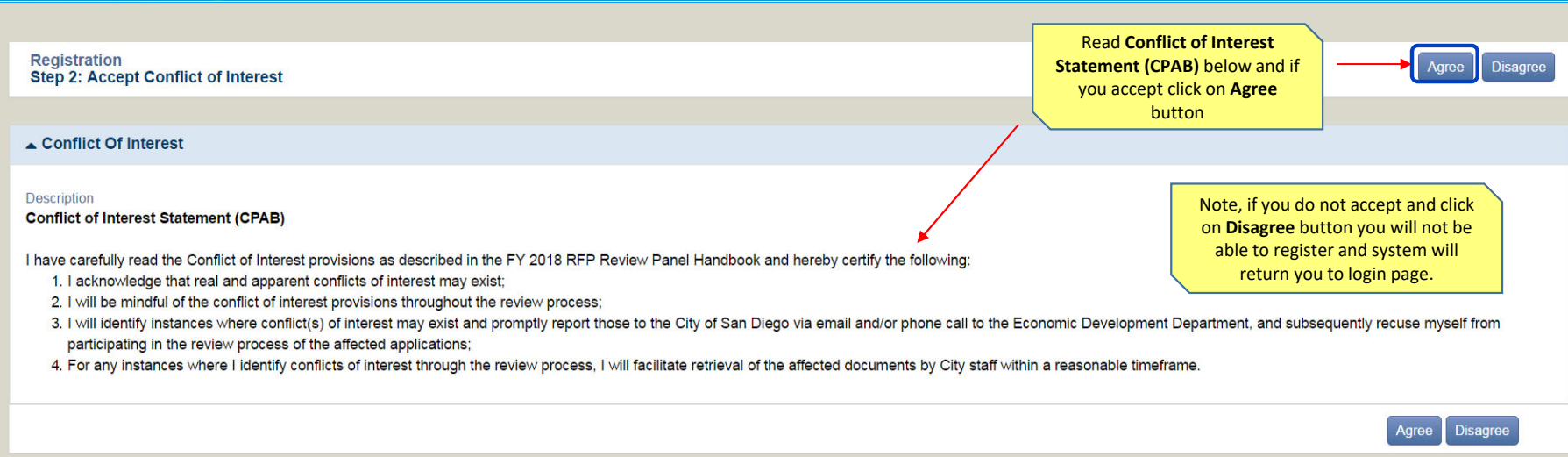

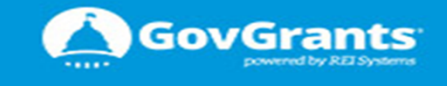

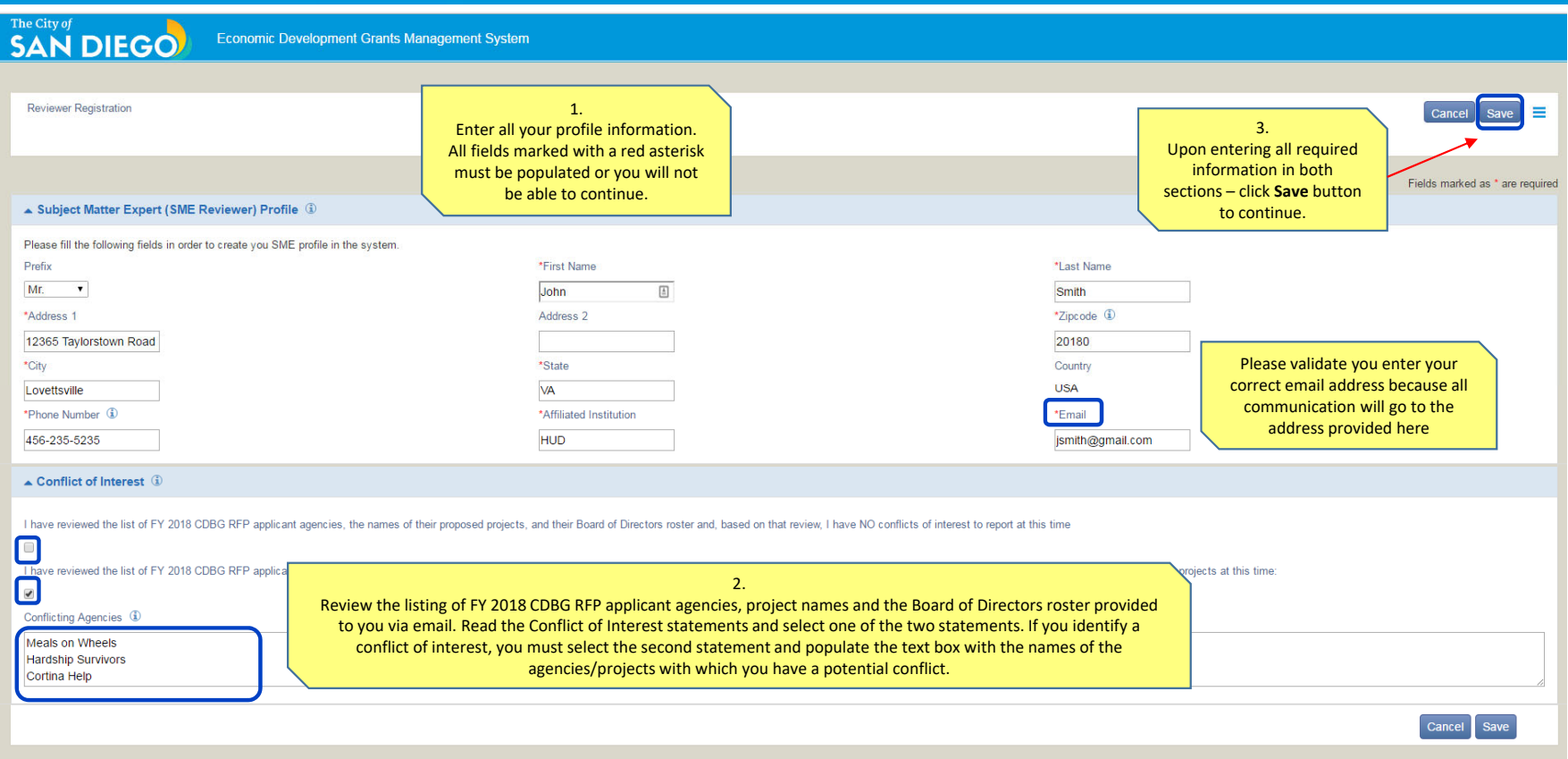

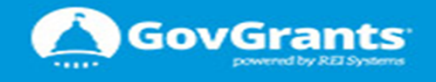

### The City of **SAN DIEGO**

#### Economic Development Grants Management Systems (EDGrants)

#### The City of **SAN DIEGO**

Economic Development Grants Management System

Please type the number/word/phrase you see in the CAPTCHA image. If you are not able to solve the CAPTCHA challenge, please click the reload button to get a new CAPTCHA image. If you are having difficulty reading the image number/word/phrase can be heard.

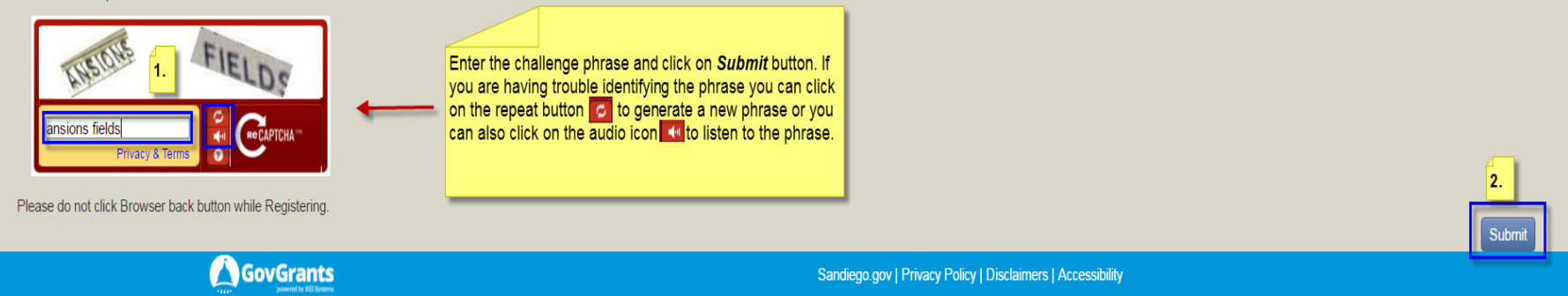

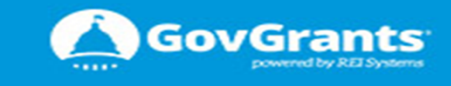

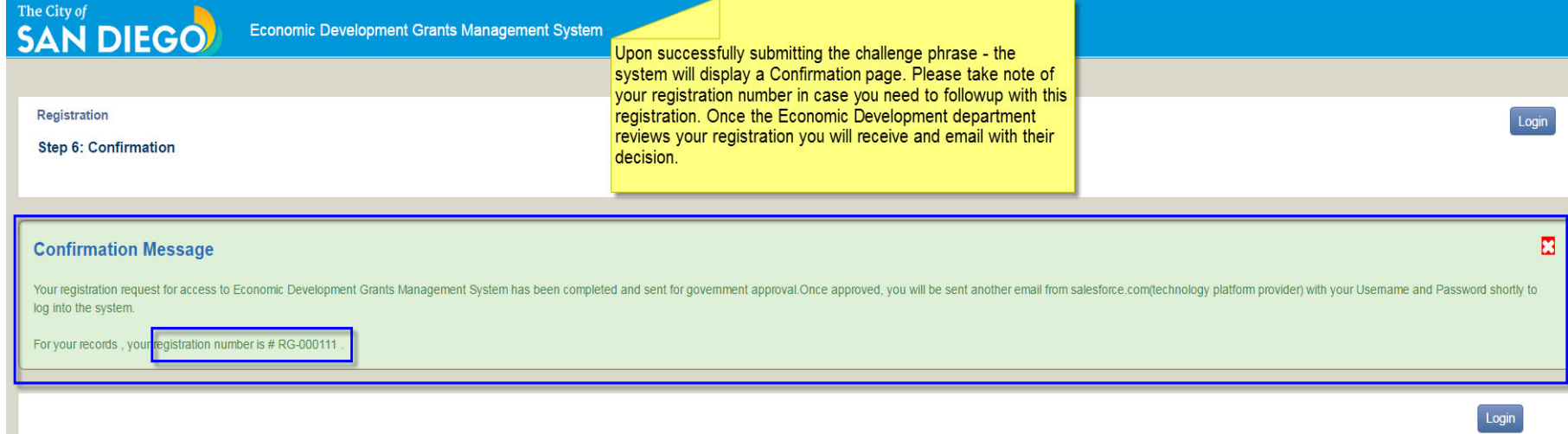

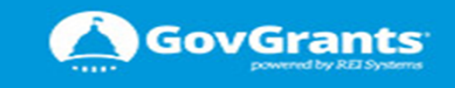

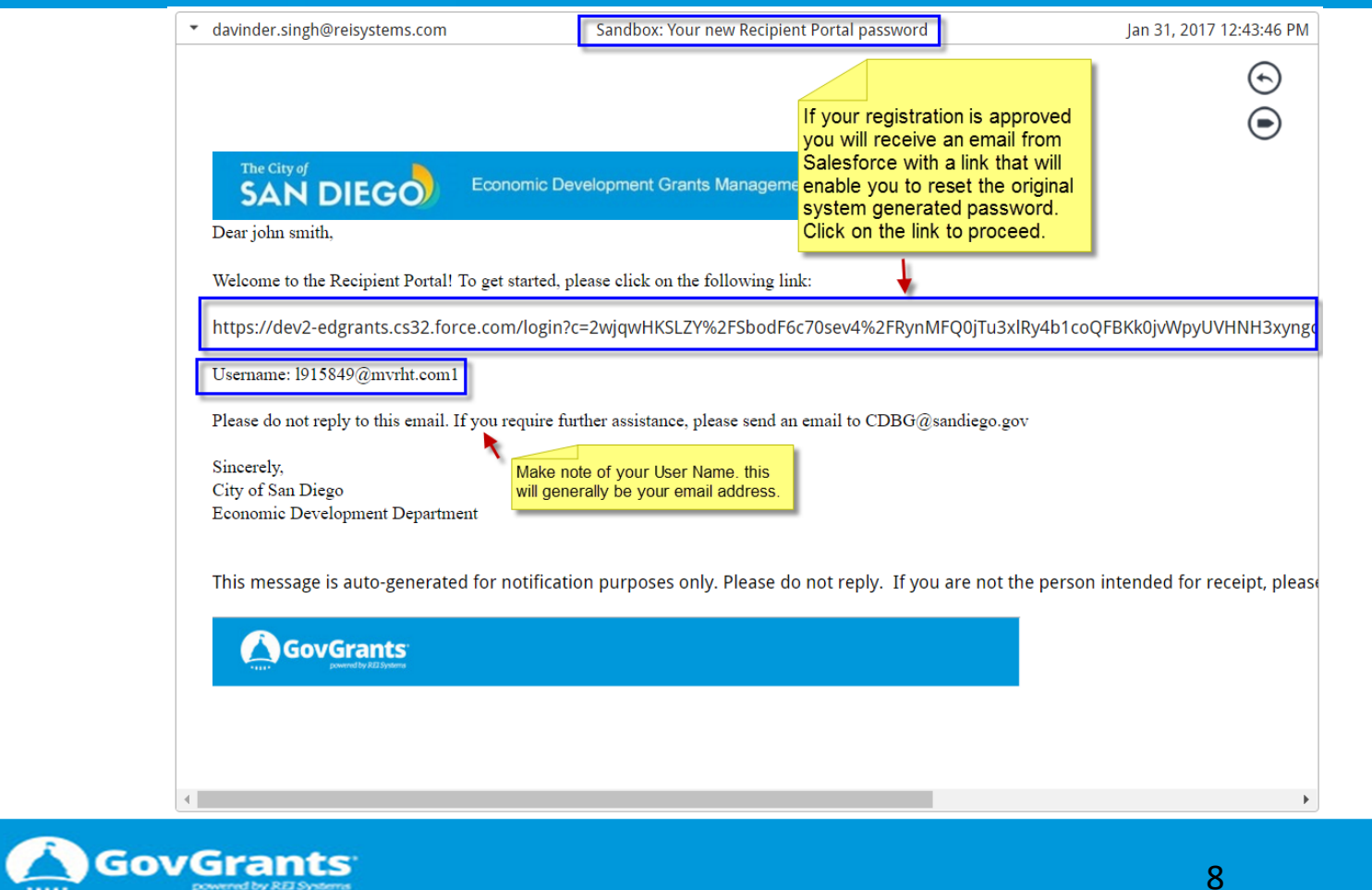

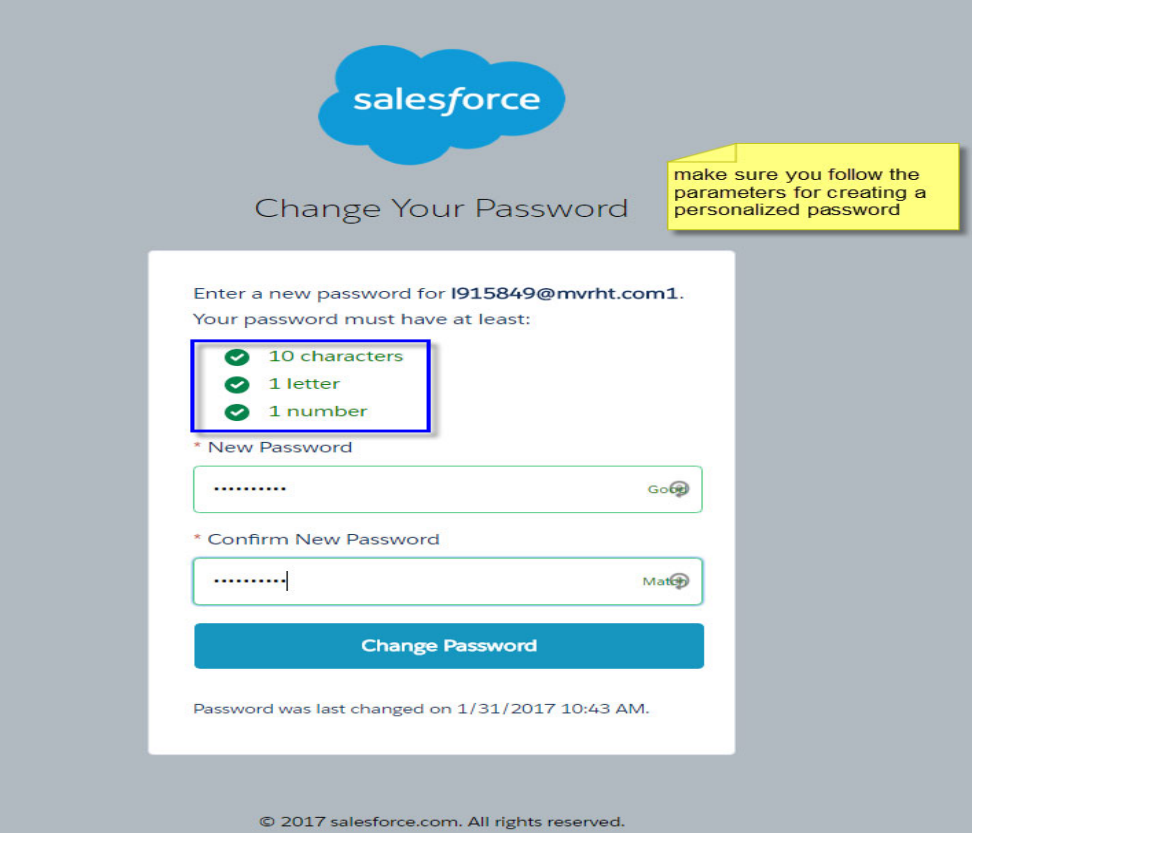

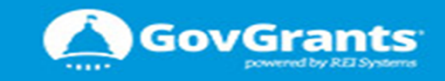

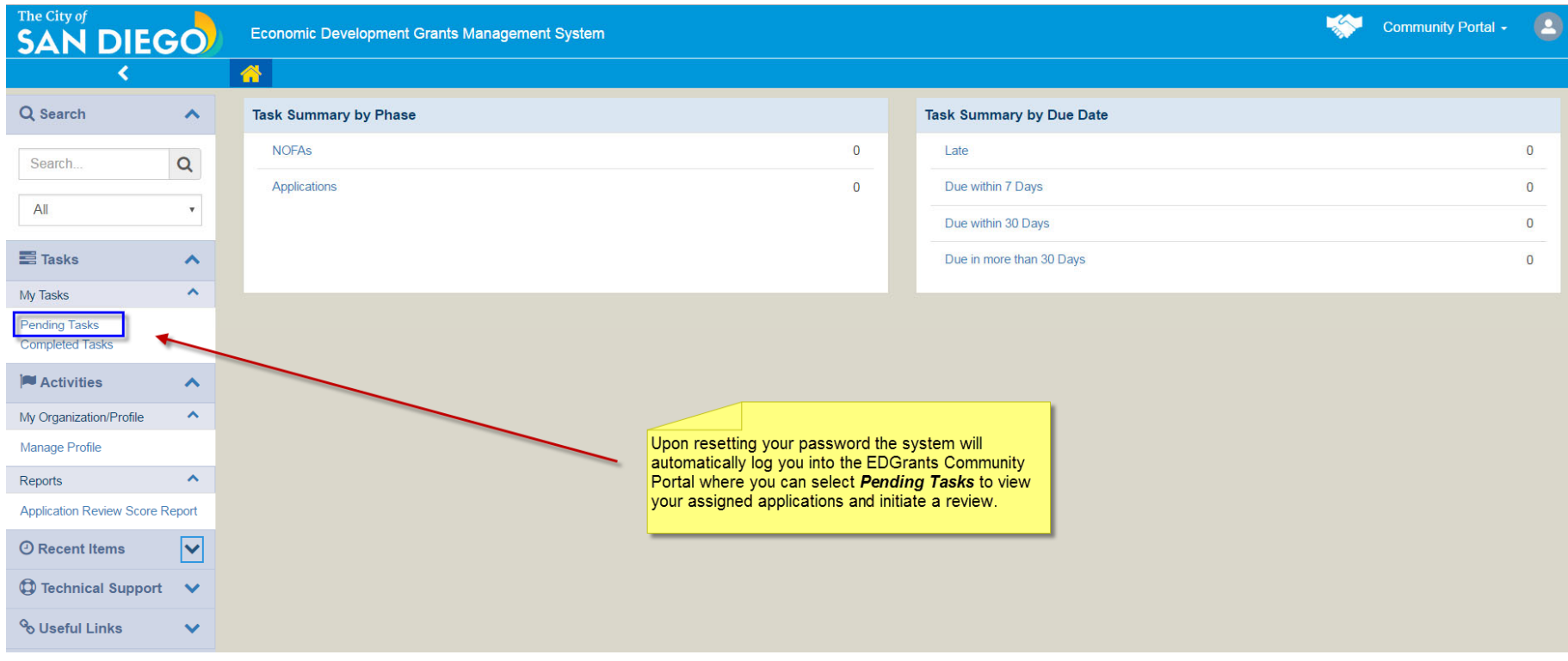

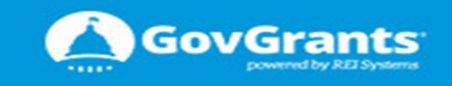

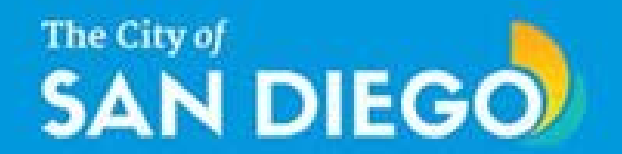

# ED GRANTS CPAB (SME) REVIEW

### Tutorial and Guide

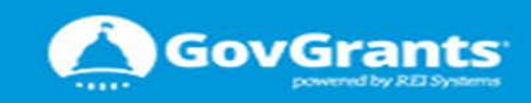

## **SAN DIEGO**

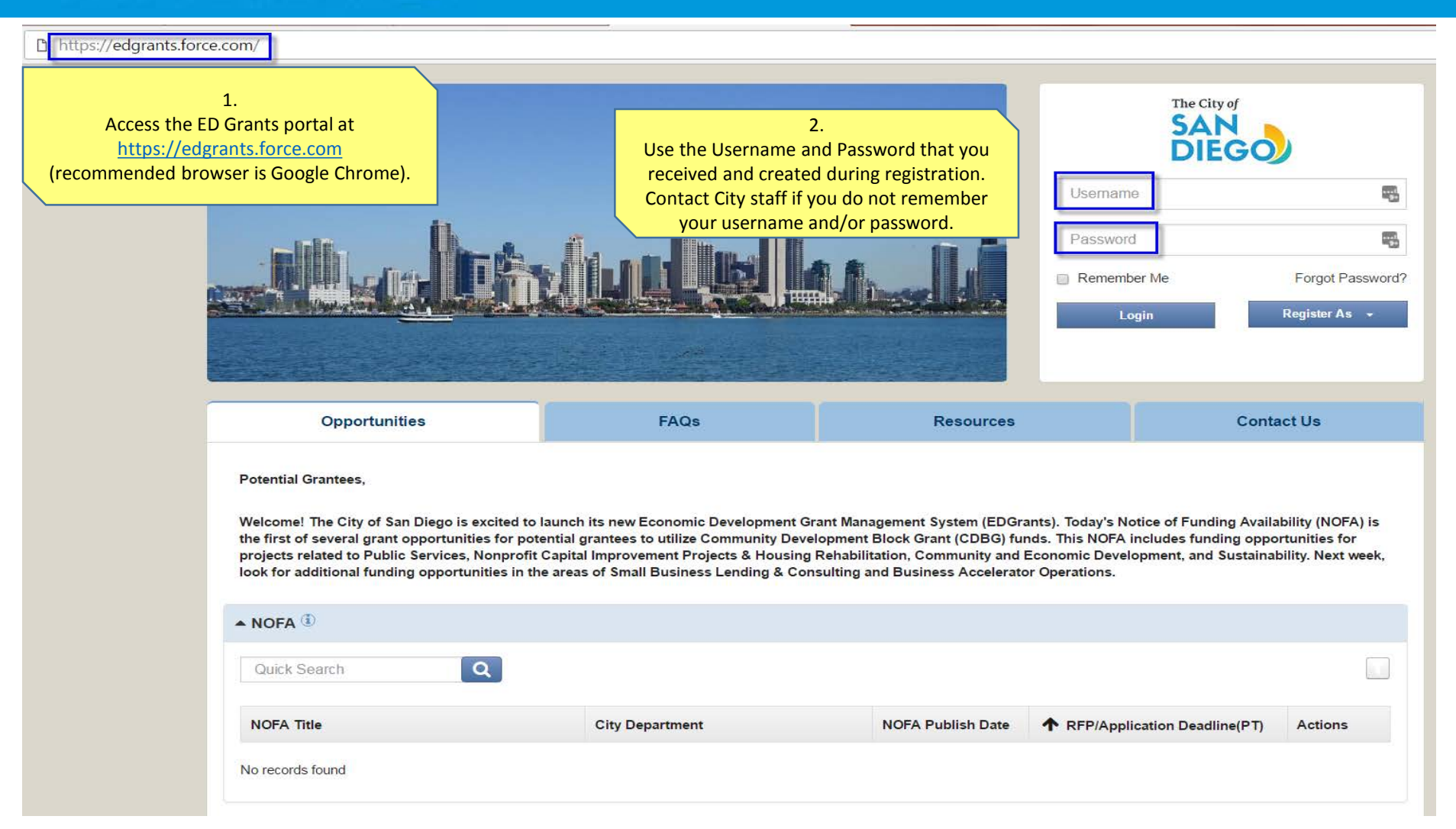

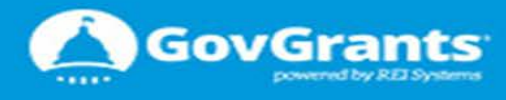

**GovGrants** 

owered by REI Systems

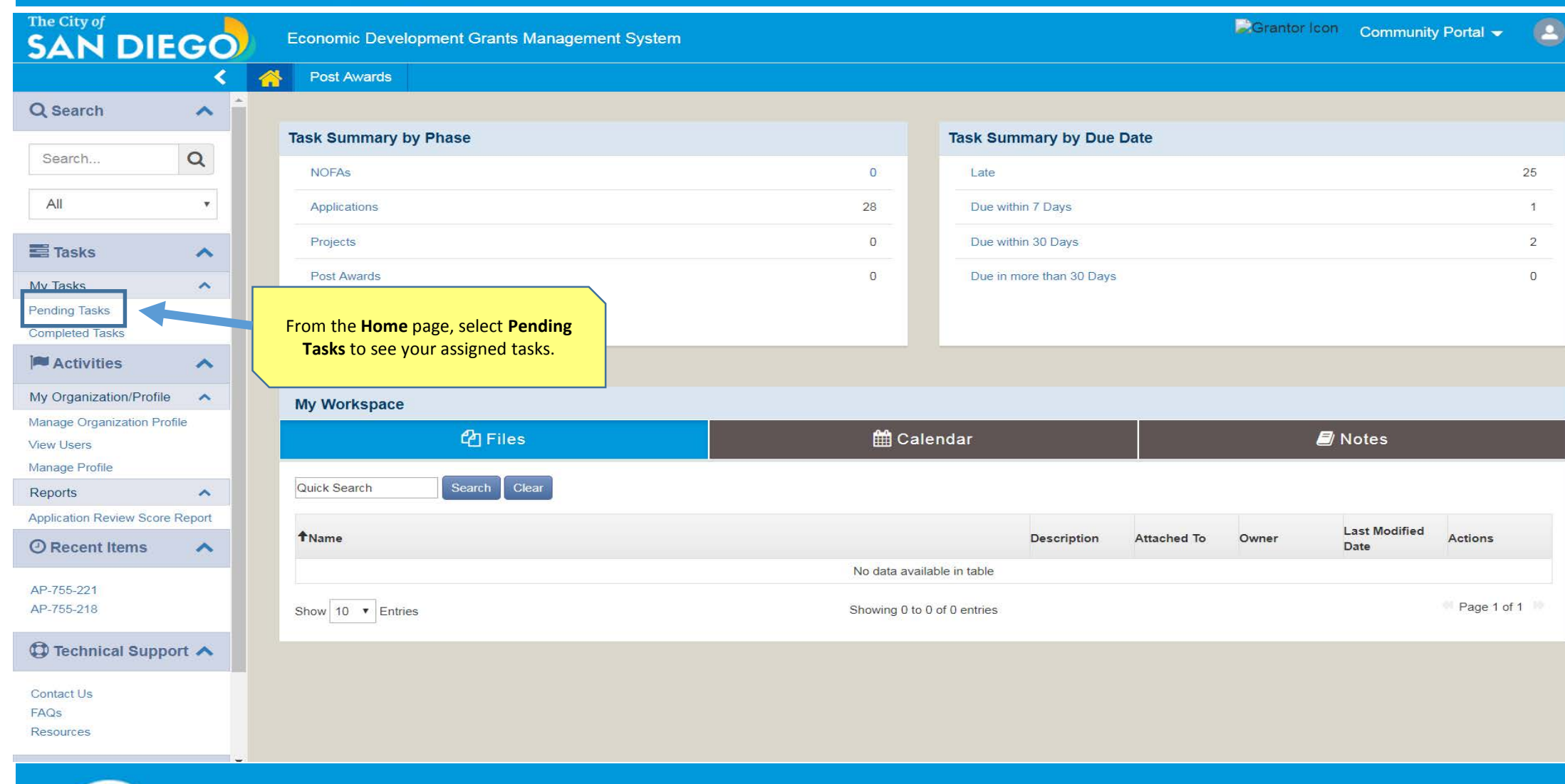

#### Economic Development Grants Management Systems (ED Grants)

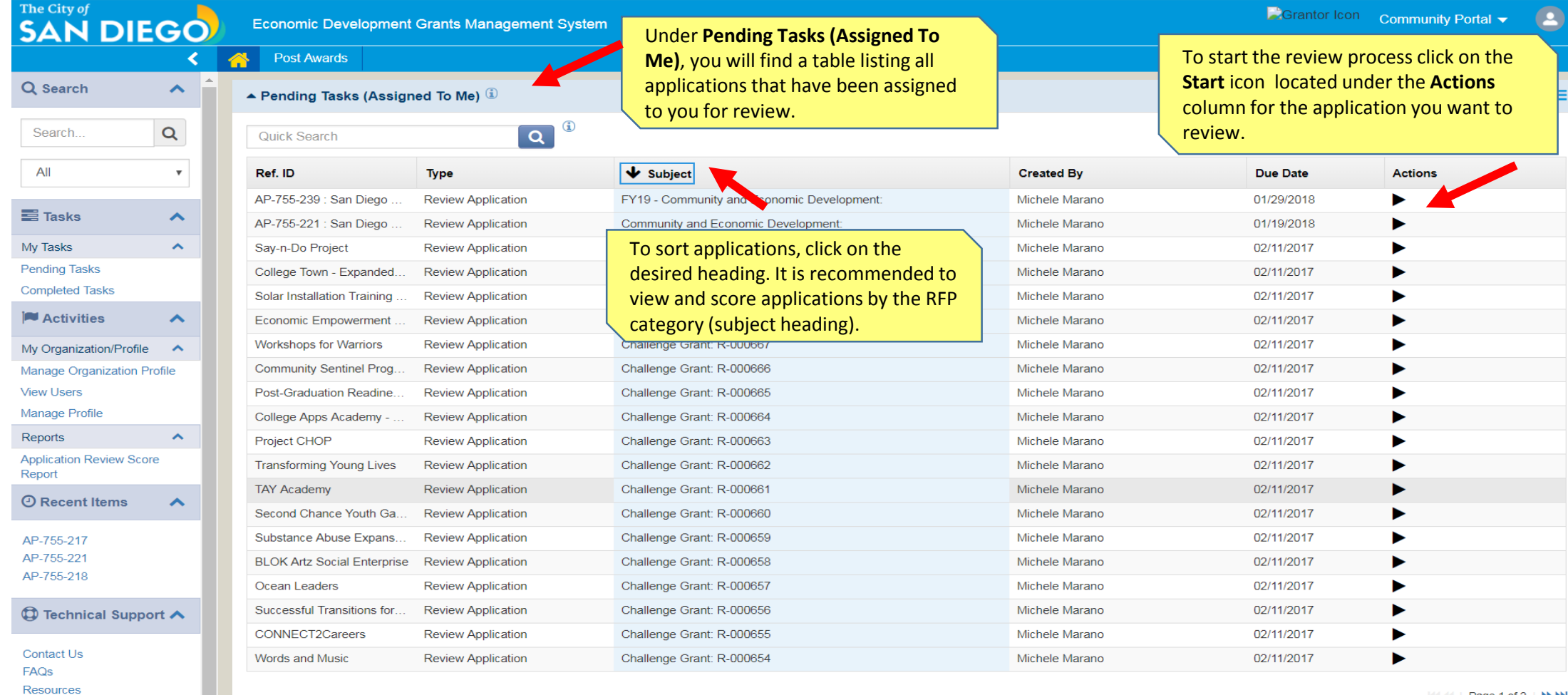

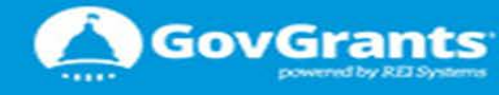

 $||\cdot|| \cdot ||$  Page 1 of 2  $|| \cdot || \cdot ||$ 

## **The City of SAN DIEGO**

#### Economic Development Grants Management Systems (ED Grants)

Grantor Icon

Community Portal -

#### The City of **SAN DIEGO**

**Economic Development Grants Management System** 

#### **NOTE: You can close the** side navigation menu by clicking on the arrow. This will enlarge the review edit page for better visualization. Click on it again to open the left navigation menu.

#### **Pending Tasks Completed Tasks Activities** My Organization/Profile Manage Organization Profile **View Users Manage Profile** Reports **Application Review Score** Report **O** Recent Items AP-755-221 AP-755-218

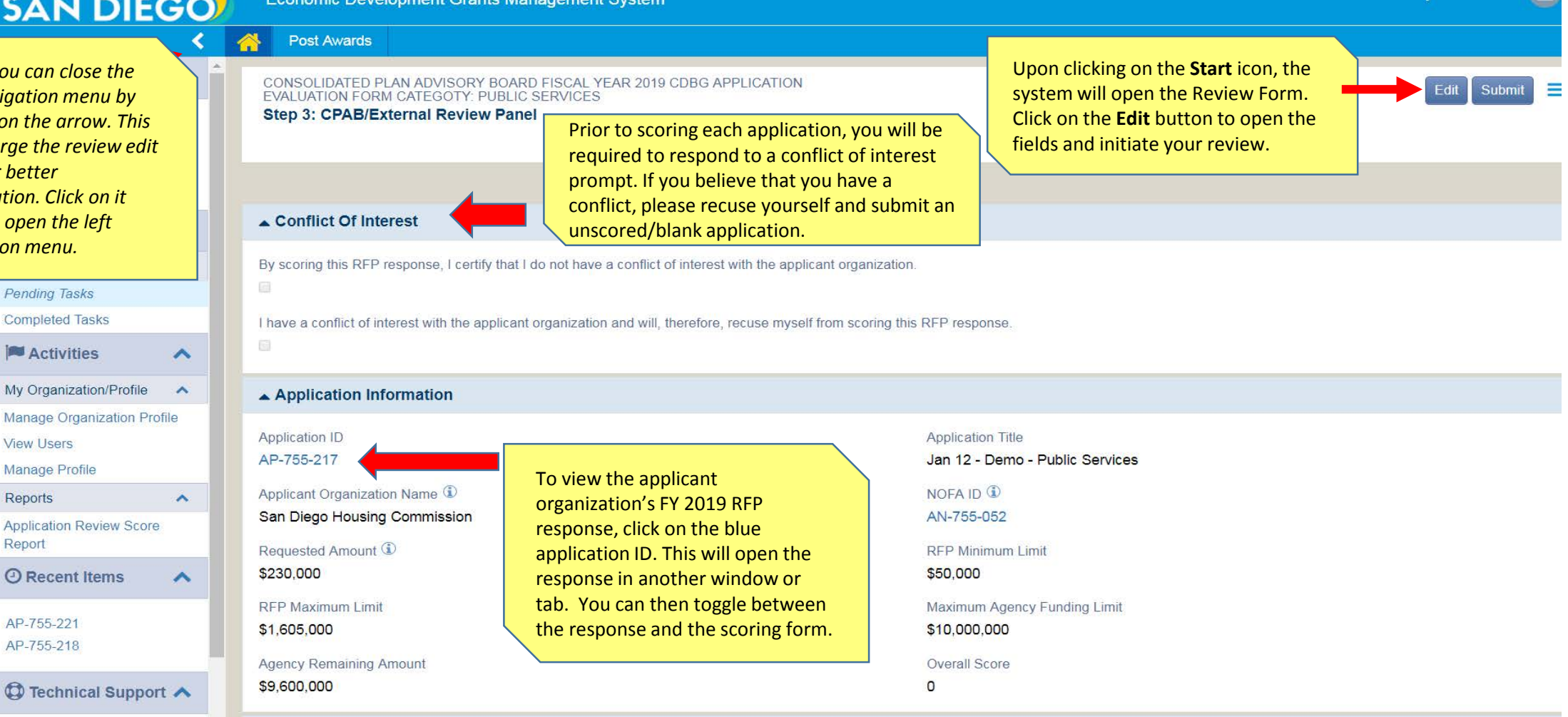

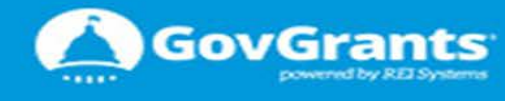

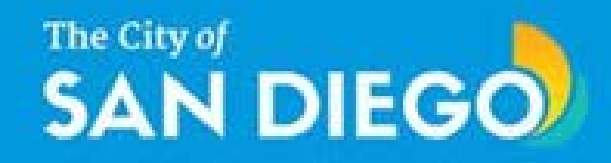

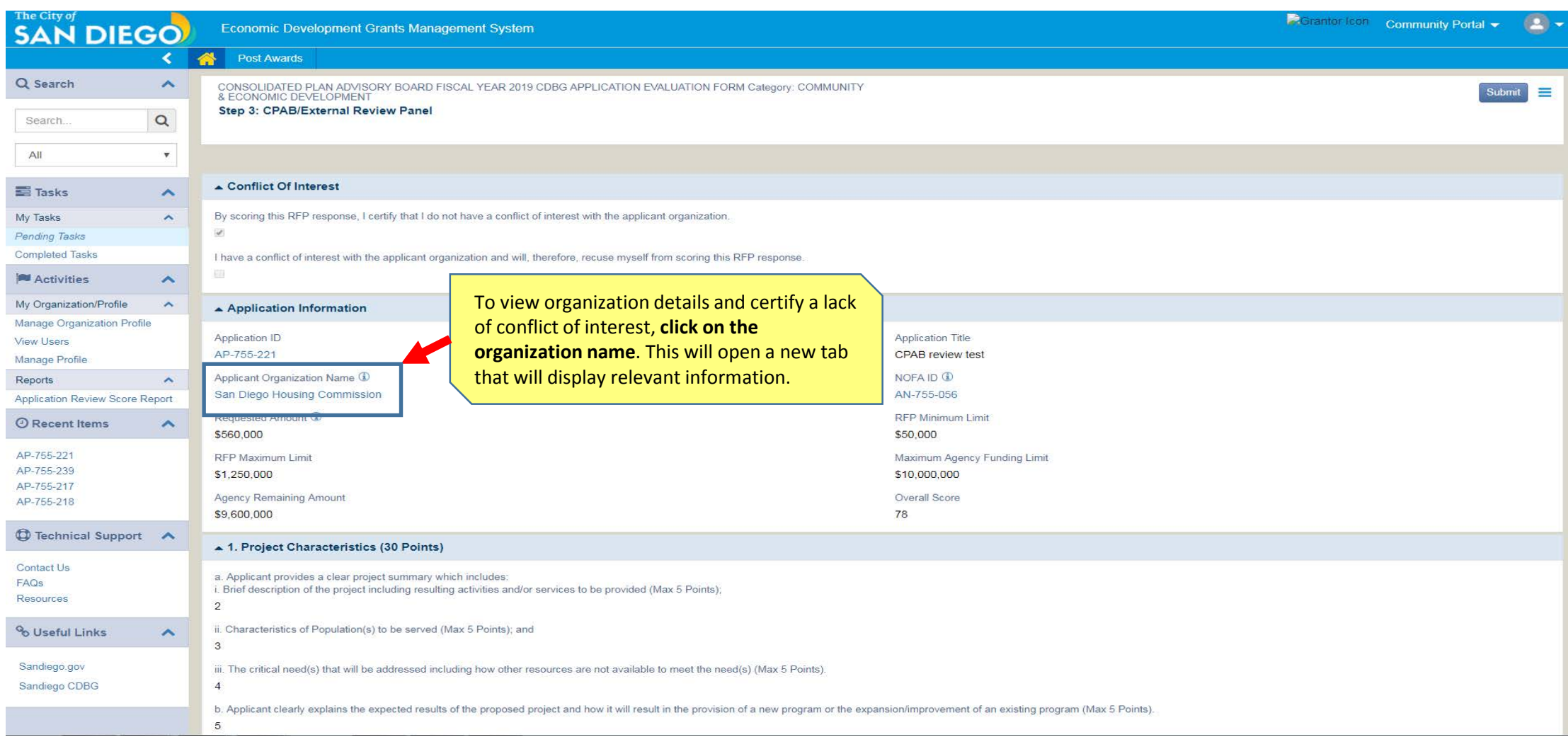

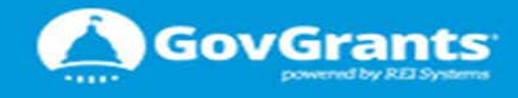

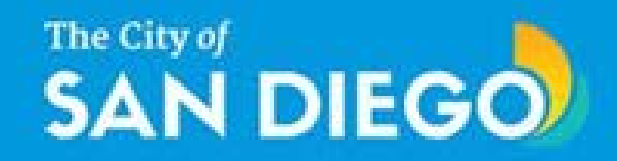

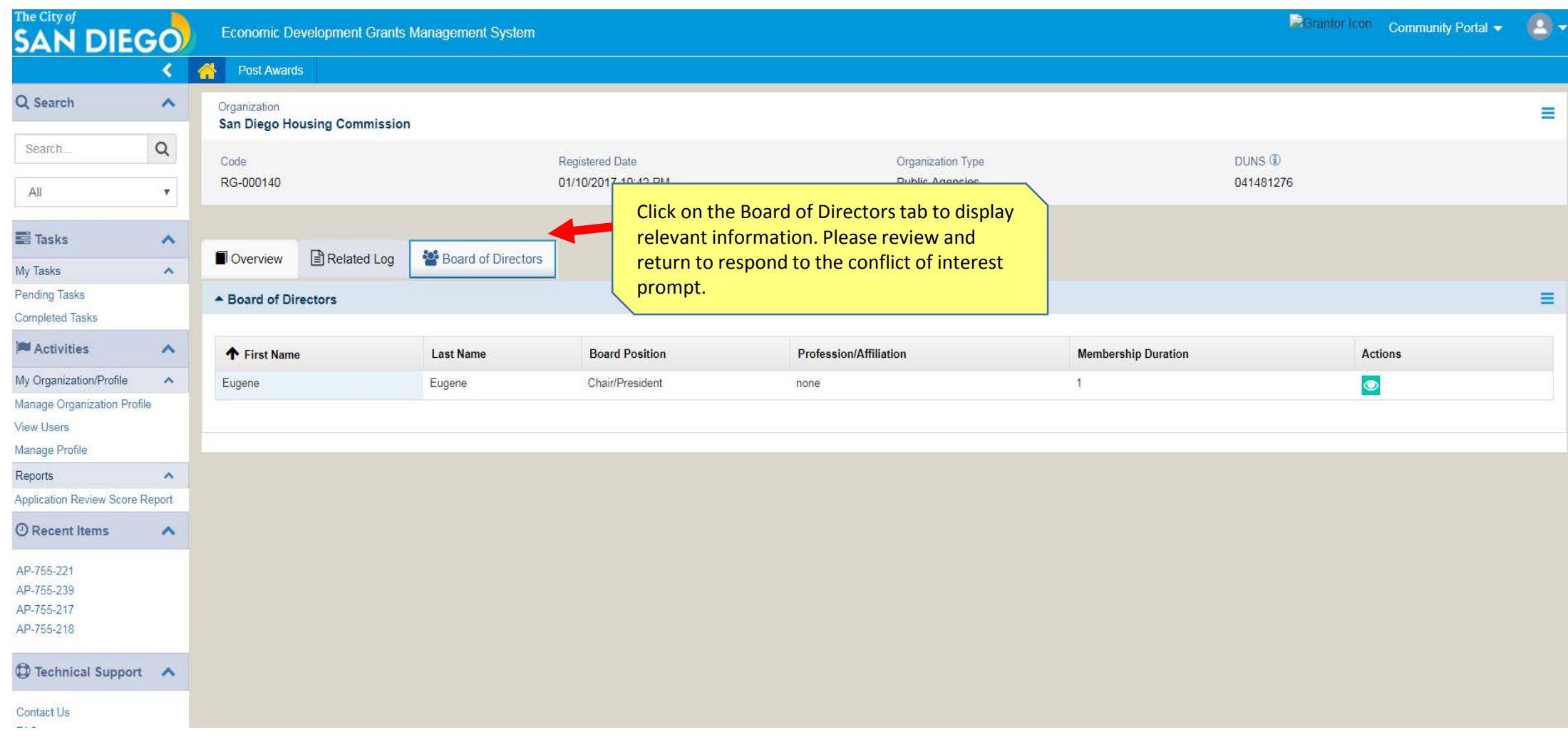

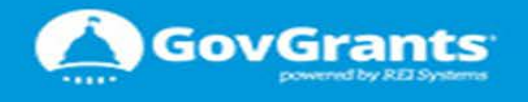

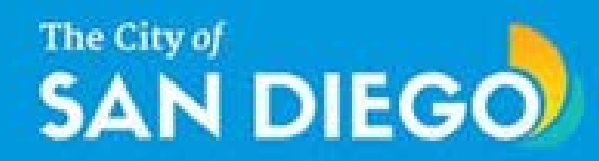

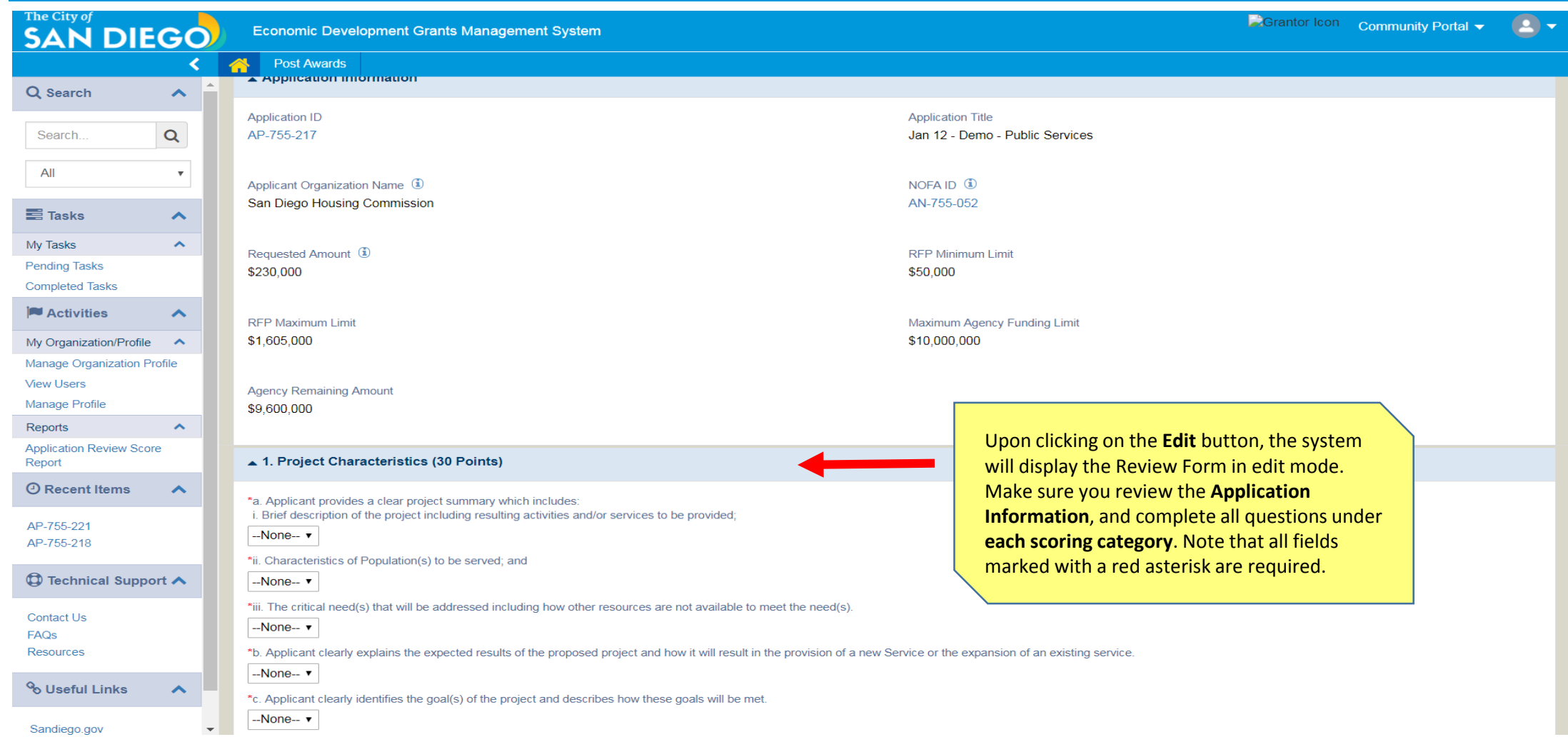

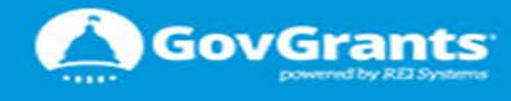

 $1.1111$ 

powered by REI Systems

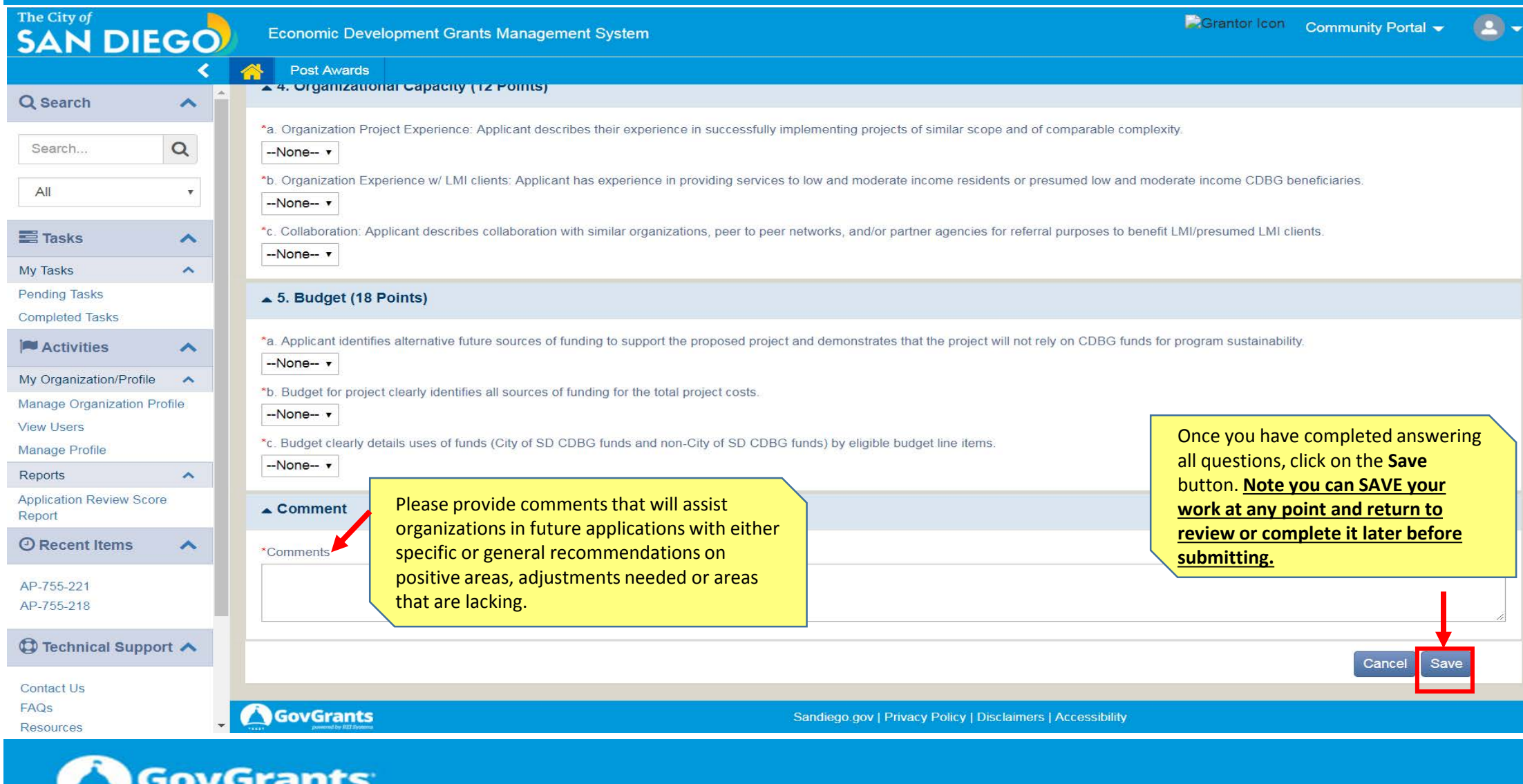

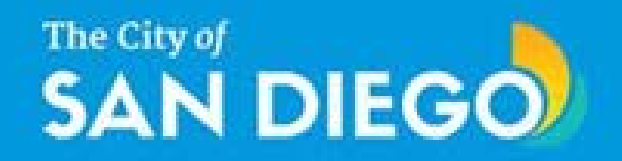

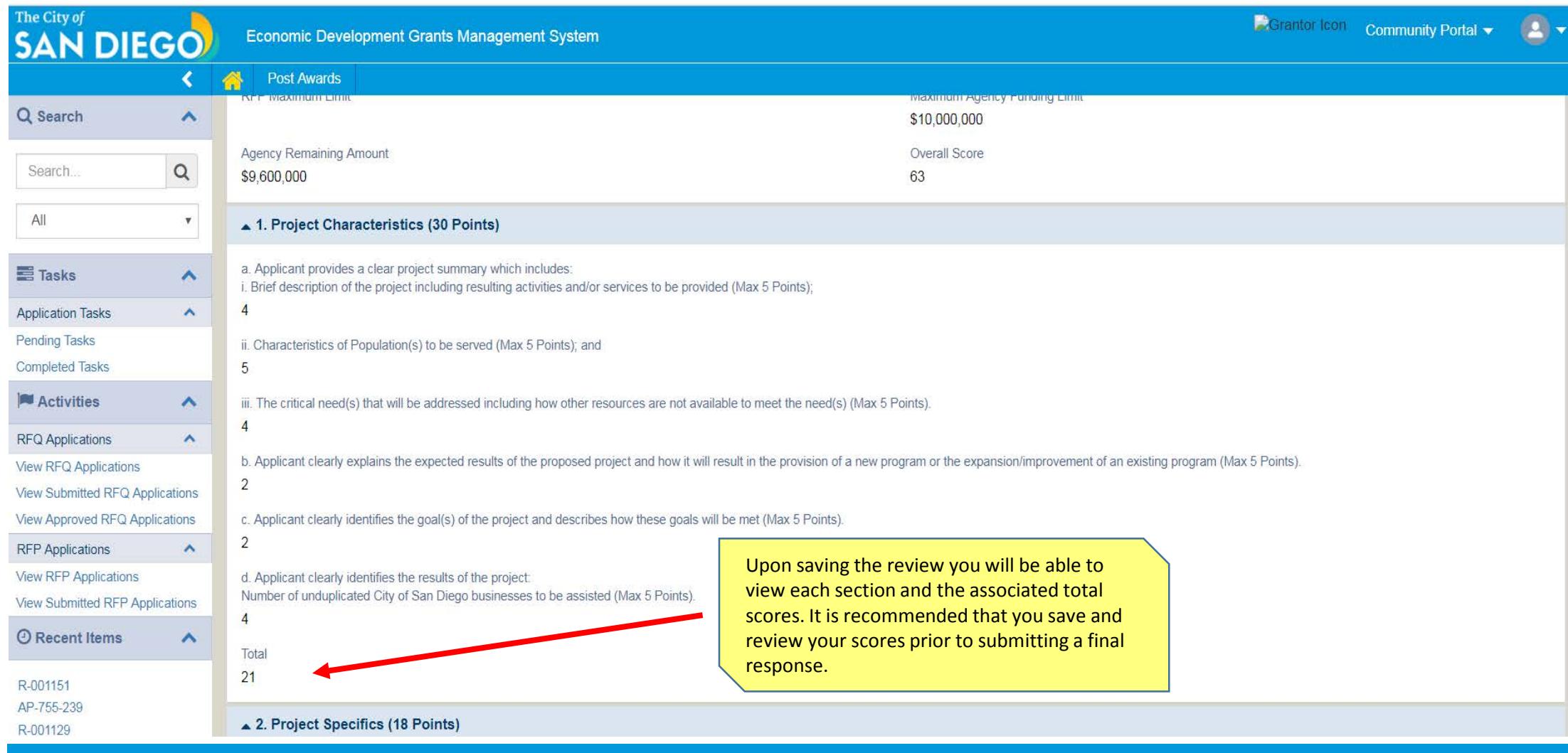

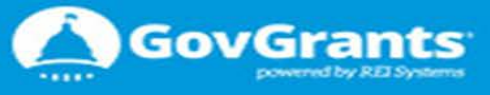

#### Economic Development Grants Management Systems (ED Grants)

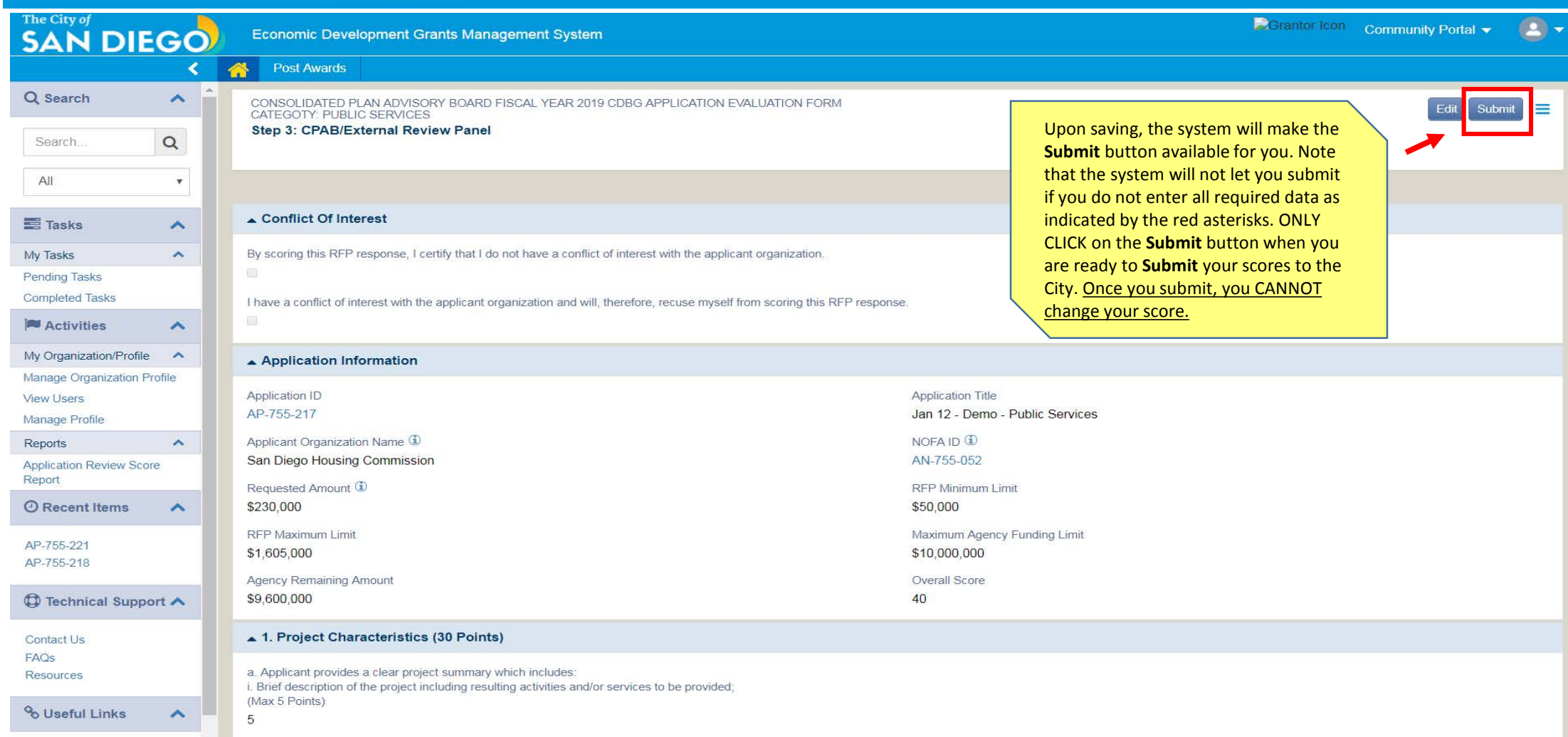

inconsideration of Mobilitation Advanced to considerate and Within Printerio

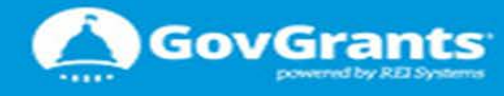

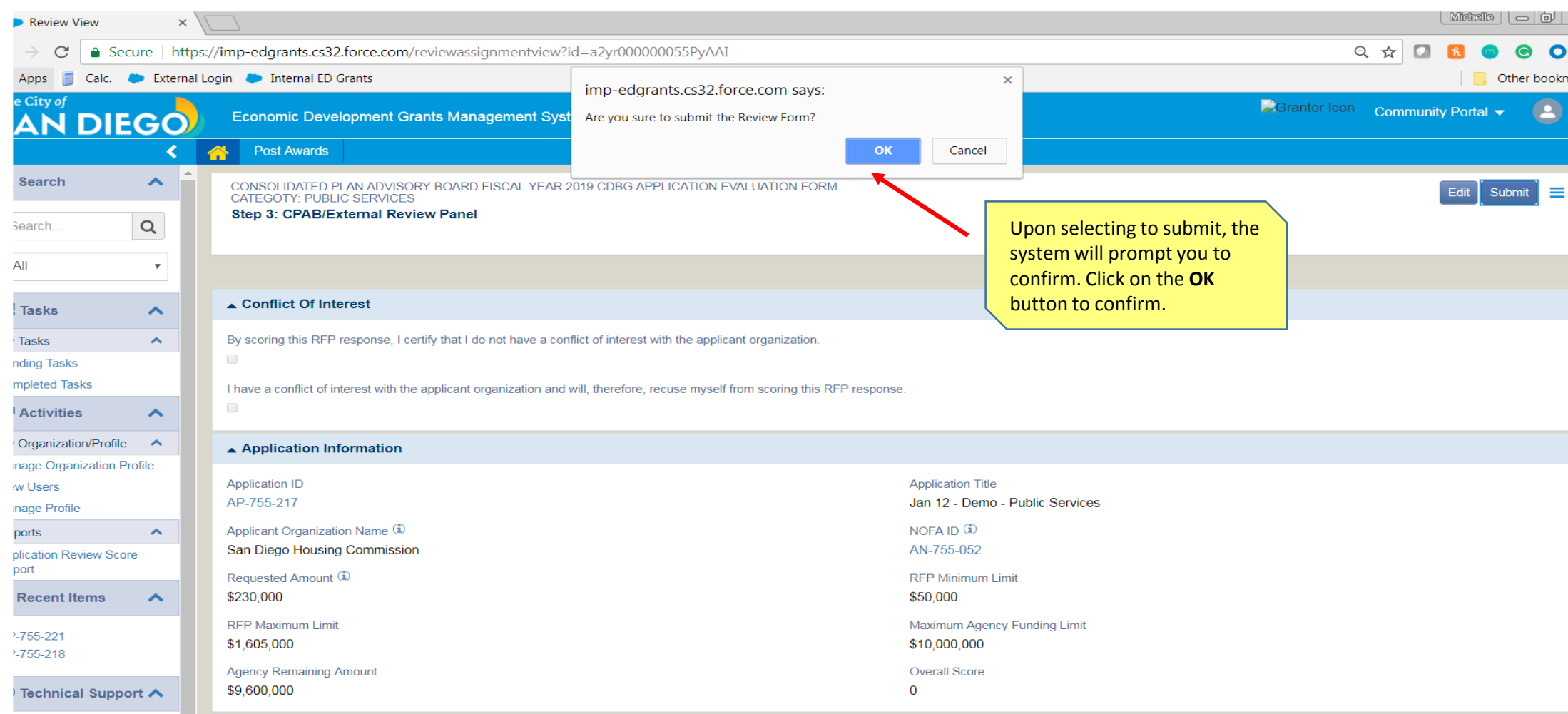

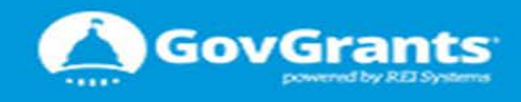

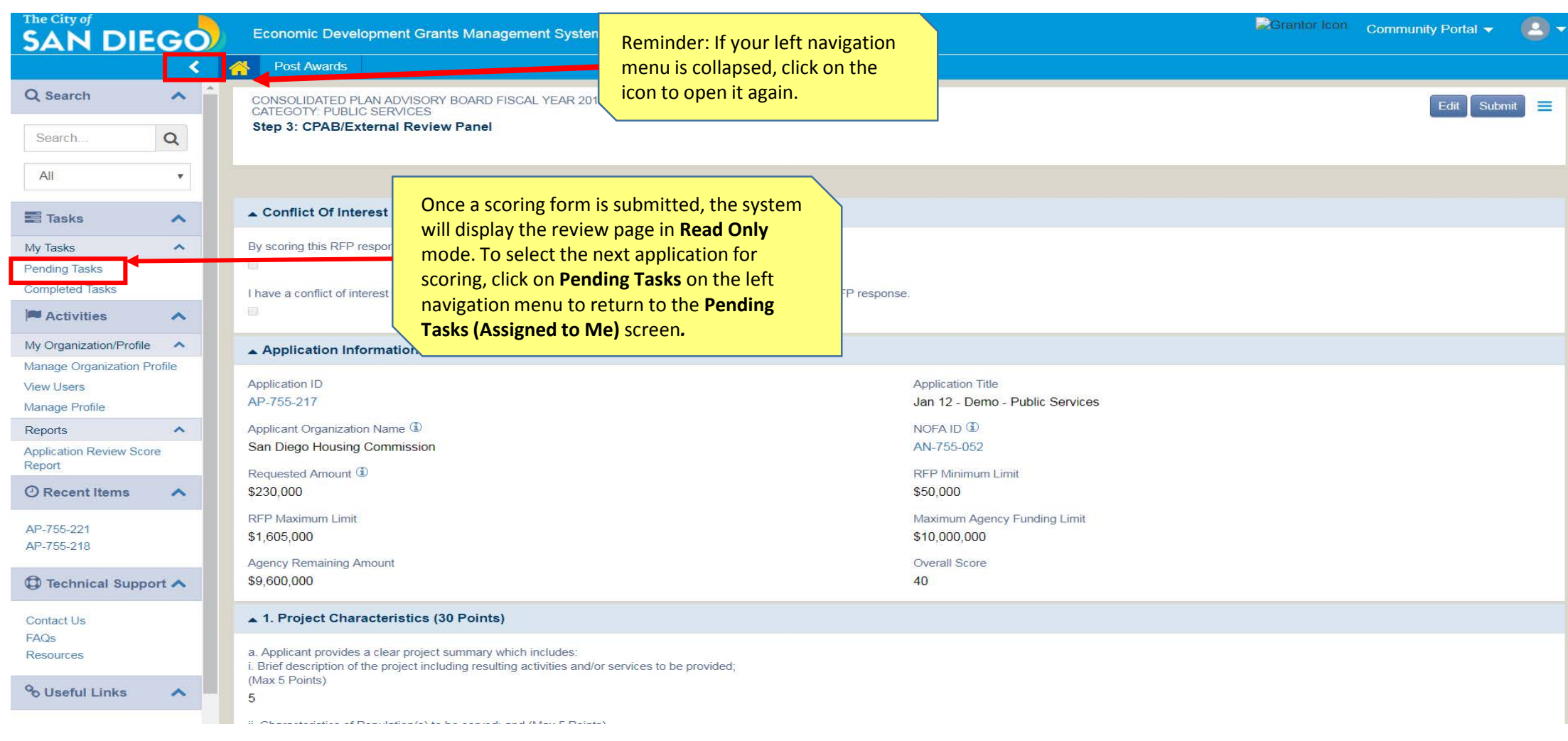

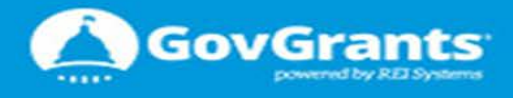

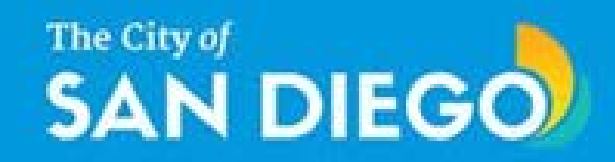

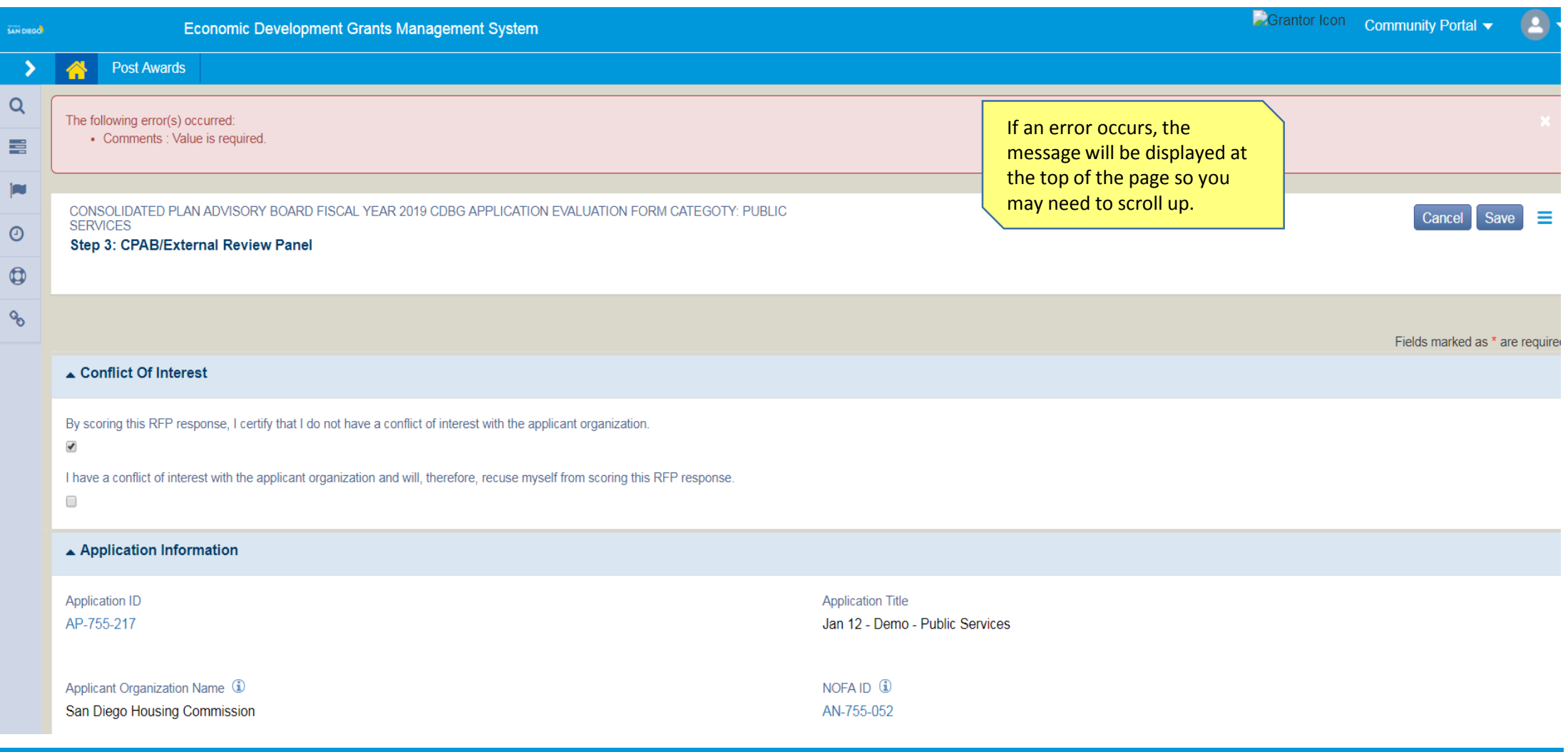

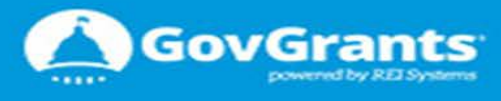

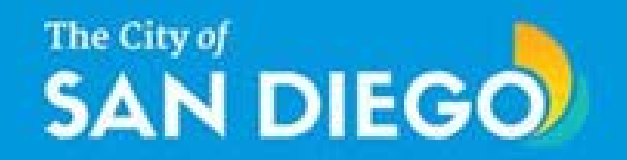

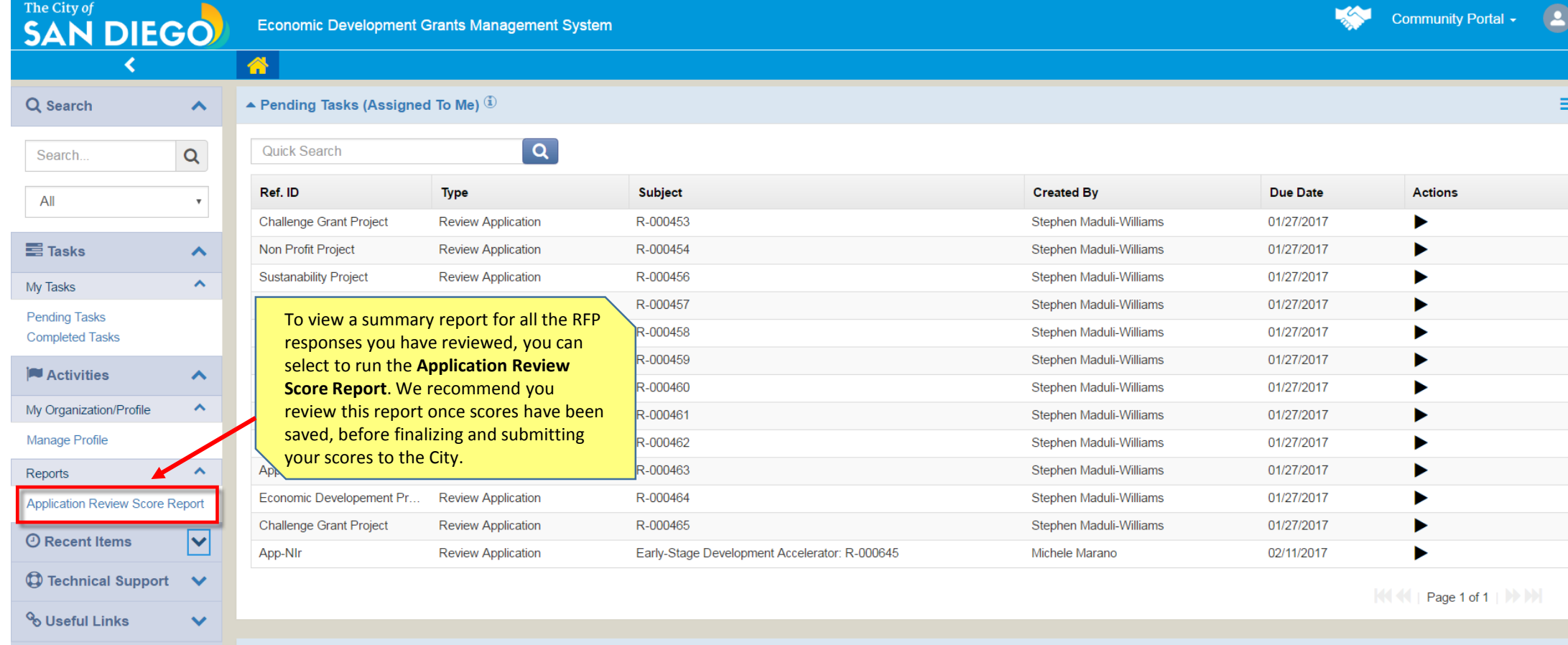

A Pending Tasks (Assigned By Me)  $\Phi$ 

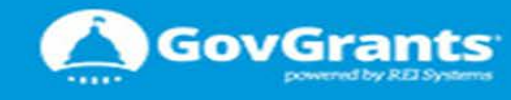

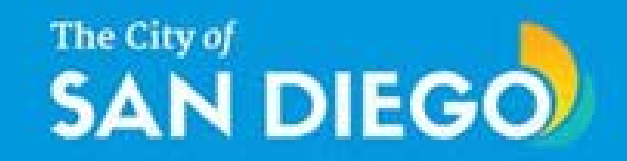

The **External Review Score Report** will display all RFP responses that you have reviewed with their corresponding **Summary Ratings**. We expect this report to provide you a perspective with regards to the ratings you have assigned.

The **External Review Score Report** is filtered as follows: 1. NOFA 1.1 RFP Type 1.1.1 Applications

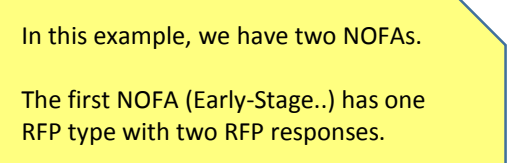

The second NOFA (FY 2018 CDBG..) has two RFP types each with one RFP response.

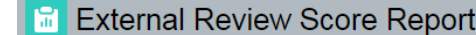

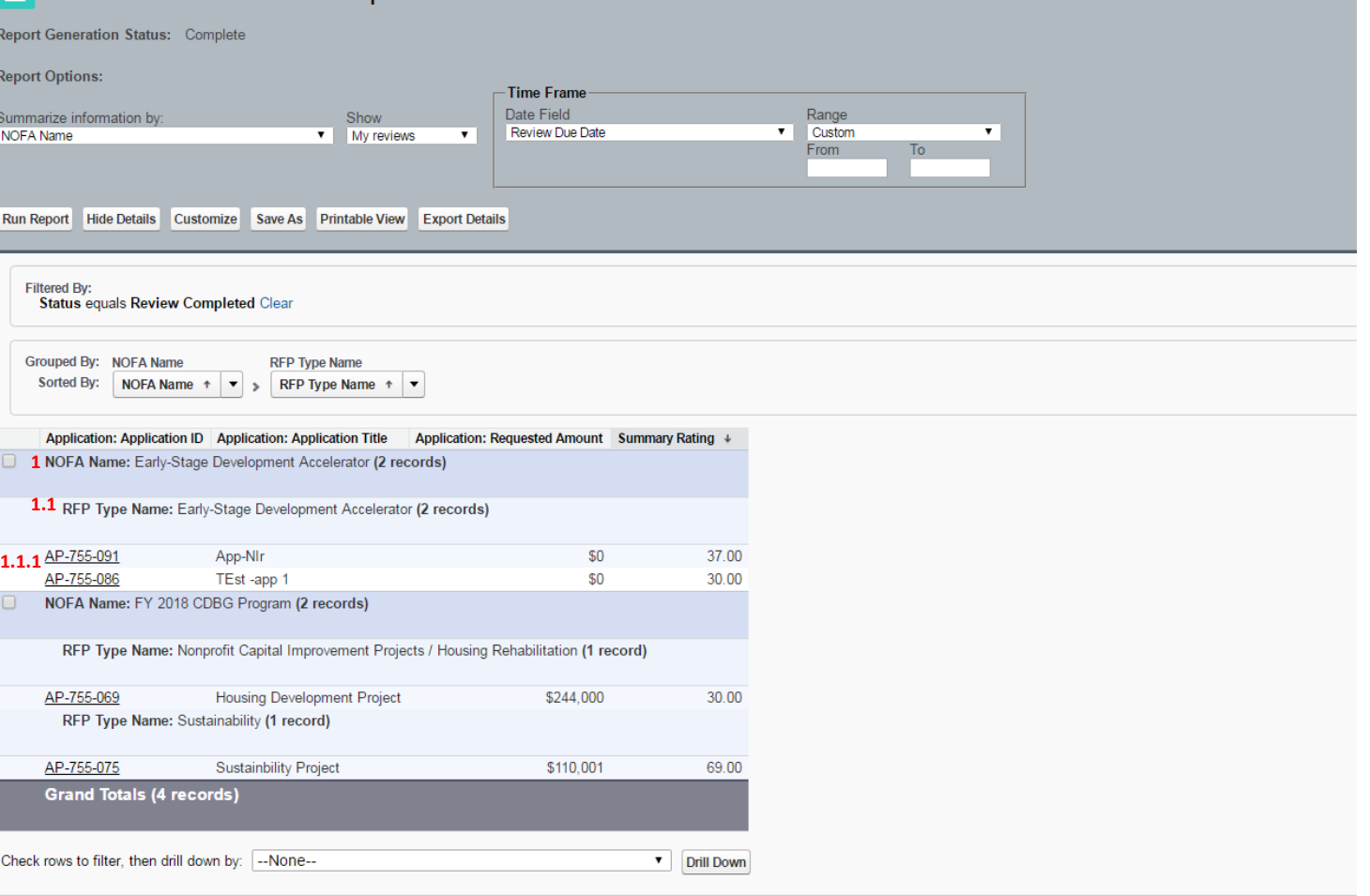

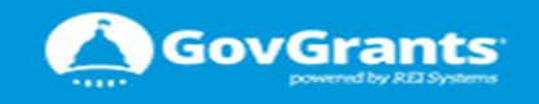

Confidential Information - Do Not Distribute

## **SAN DIEGO**

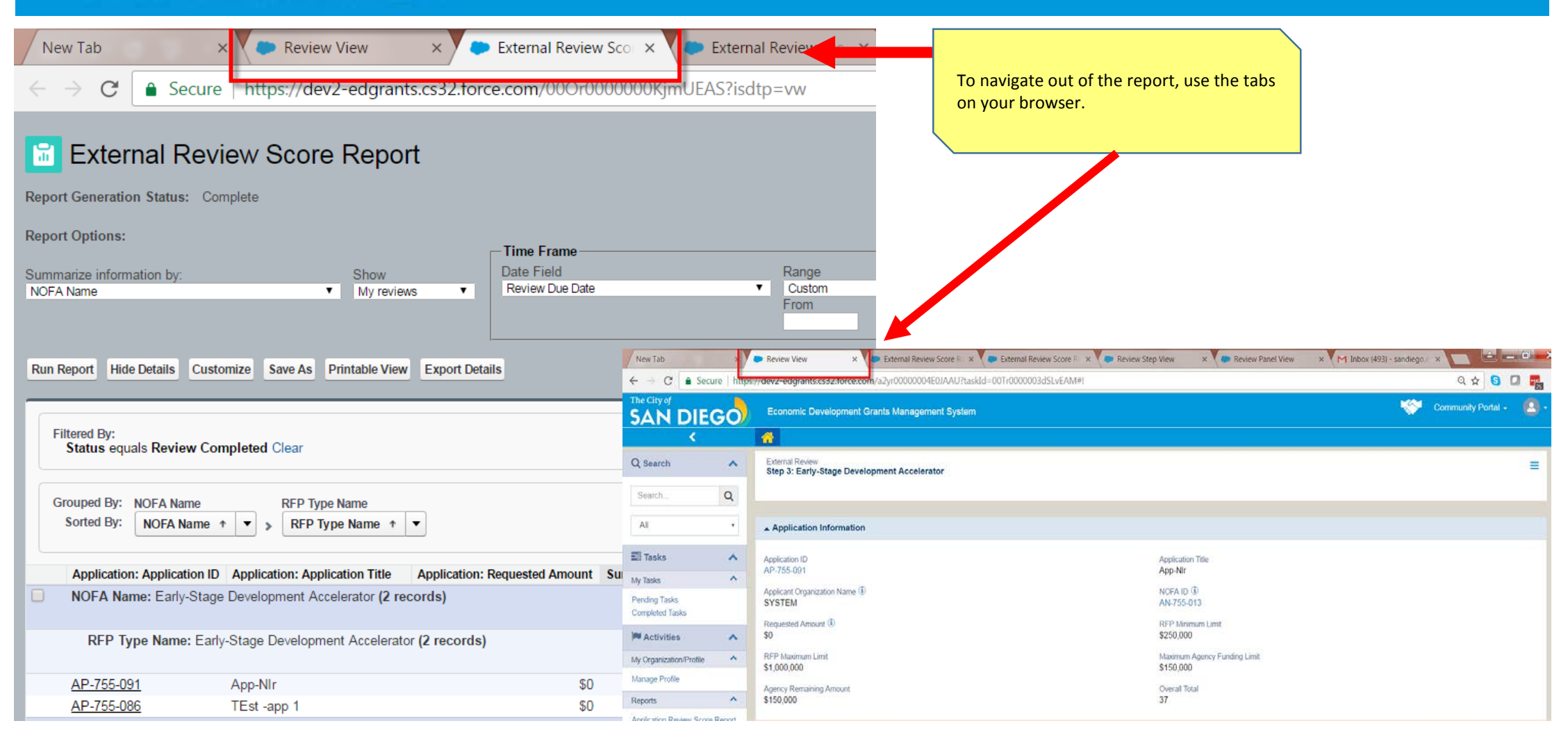

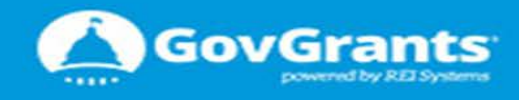

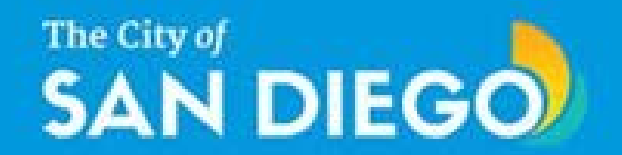

## This completes the CPAB (SME) Review tutorial and guide.

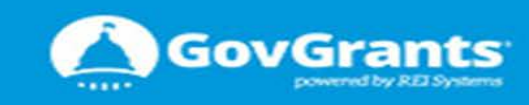